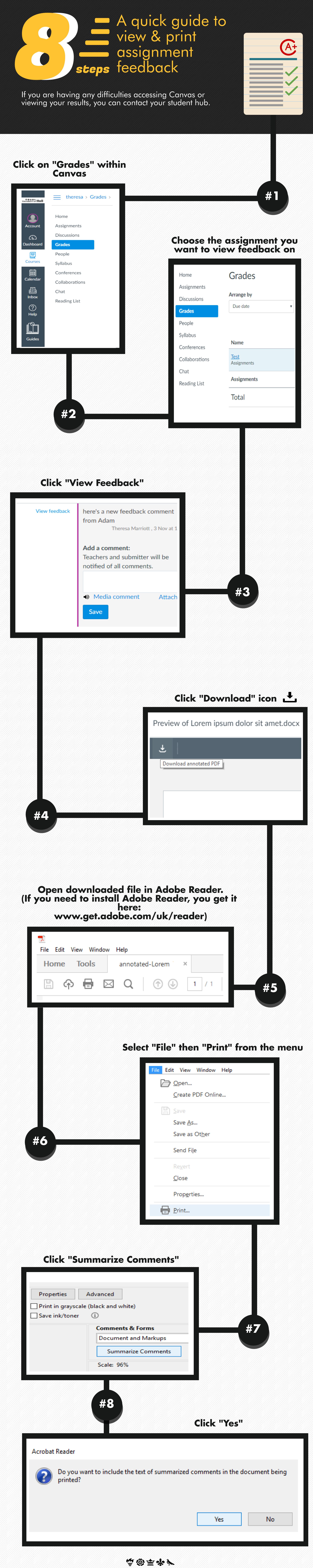

© 
₩ 

UNIVERSITY OF HULL